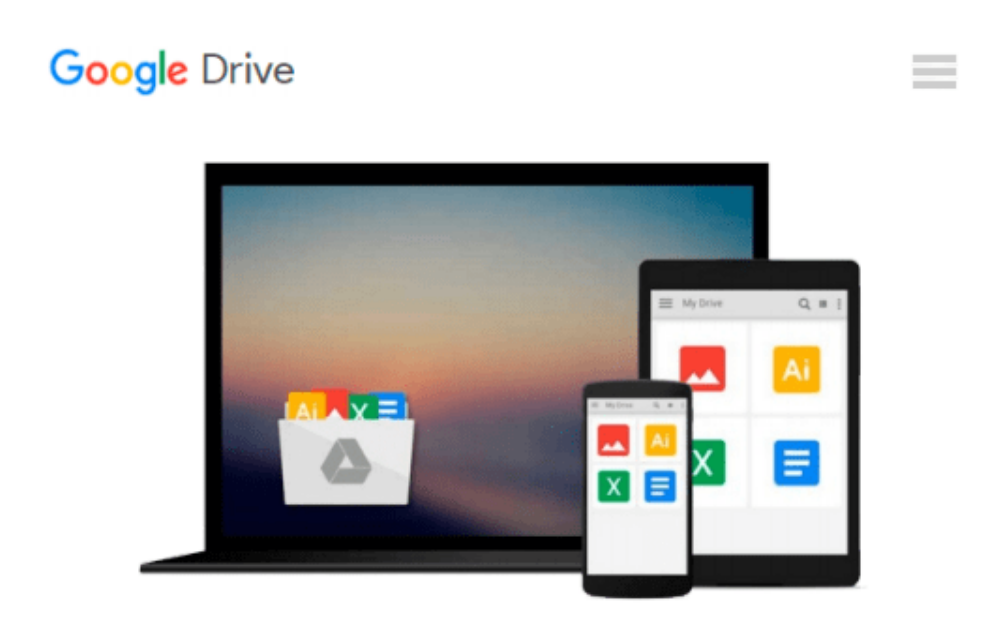

# **Python Scripting for ArcGIS by Paul A. Zandbergen (Editor) › Visit Amazon's Paul A. Zandbergen Page search results for this author Paul A. Zandbergen (Editor) (30-Aug-2014) Paperback**

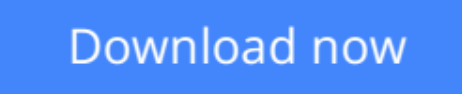

[Click here](http://zonebook.me/go/read.php?id=B013PRHA9S) if your download doesn"t start automatically

## **Python Scripting for ArcGIS by Paul A. Zandbergen (Editor) › Visit Amazon's Paul A. Zandbergen Page search results for this author Paul A. Zandbergen (Editor) (30-Aug-2014) Paperback**

**Python Scripting for ArcGIS by Paul A. Zandbergen (Editor) › Visit Amazon's Paul A. Zandbergen Page search results for this author Paul A. Zandbergen (Editor) (30-Aug-2014) Paperback**

**<u>[Download](http://zonebook.me/go/read.php?id=B013PRHA9S)**</u> [Python Scripting for ArcGIS by Paul A. Zandbergen ...pdf](http://zonebook.me/go/read.php?id=B013PRHA9S)

**[Read Online](http://zonebook.me/go/read.php?id=B013PRHA9S)** [Python Scripting for ArcGIS by Paul A. Zandberge ...pdf](http://zonebook.me/go/read.php?id=B013PRHA9S)

**Download and Read Free Online Python Scripting for ArcGIS by Paul A. Zandbergen (Editor) › Visit Amazon's Paul A. Zandbergen Page search results for this author Paul A. Zandbergen (Editor) (30- Aug-2014) Paperback**

#### **From reader reviews:**

#### **Angie Dean:**

Book is to be different per grade. Book for children until finally adult are different content. As it is known to us that book is very important for us. The book Python Scripting for ArcGIS by Paul A. Zandbergen (Editor) › Visit Amazon's Paul A. Zandbergen Page search results for this author Paul A. Zandbergen (Editor) (30- Aug-2014) Paperback was making you to know about other knowledge and of course you can take more information. It is very advantages for you. The guide Python Scripting for ArcGIS by Paul A. Zandbergen (Editor) › Visit Amazon's Paul A. Zandbergen Page search results for this author Paul A. Zandbergen (Editor) (30-Aug-2014) Paperback is not only giving you a lot more new information but also to become your friend when you truly feel bored. You can spend your own spend time to read your publication. Try to make relationship with the book Python Scripting for ArcGIS by Paul A. Zandbergen (Editor) › Visit Amazon's Paul A. Zandbergen Page search results for this author Paul A. Zandbergen (Editor) (30-Aug-2014) Paperback. You never feel lose out for everything if you read some books.

#### **Wanda Matthews:**

The experience that you get from Python Scripting for ArcGIS by Paul A. Zandbergen (Editor) › Visit Amazon's Paul A. Zandbergen Page search results for this author Paul A. Zandbergen (Editor) (30-Aug-2014) Paperback could be the more deep you looking the information that hide in the words the more you get enthusiastic about reading it. It doesn't mean that this book is hard to be aware of but Python Scripting for ArcGIS by Paul A. Zandbergen (Editor) › Visit Amazon's Paul A. Zandbergen Page search results for this author Paul A. Zandbergen (Editor) (30-Aug-2014) Paperback giving you thrill feeling of reading. The article writer conveys their point in certain way that can be understood through anyone who read that because the author of this reserve is well-known enough. This kind of book also makes your vocabulary increase well. So it is easy to understand then can go along with you, both in printed or e-book style are available. We propose you for having this particular Python Scripting for ArcGIS by Paul A. Zandbergen (Editor) › Visit Amazon's Paul A. Zandbergen Page search results for this author Paul A. Zandbergen (Editor) (30-Aug-2014) Paperback instantly.

#### **Michelle Shaw:**

A lot of publication has printed but it is unique. You can get it by web on social media. You can choose the top book for you, science, amusing, novel, or whatever simply by searching from it. It is identified as of book Python Scripting for ArcGIS by Paul A. Zandbergen (Editor) › Visit Amazon's Paul A. Zandbergen Page search results for this author Paul A. Zandbergen (Editor) (30-Aug-2014) Paperback. You'll be able to your knowledge by it. Without leaving behind the printed book, it could possibly add your knowledge and make a person happier to read. It is most critical that, you must aware about e-book. It can bring you from one destination to other place.

#### **Rose Heck:**

What is your hobby? Have you heard in which question when you got pupils? We believe that that concern was given by teacher with their students. Many kinds of hobby, Everyone has different hobby. And you know that little person similar to reading or as reading through become their hobby. You have to know that reading is very important as well as book as to be the issue. Book is important thing to incorporate you knowledge, except your personal teacher or lecturer. You find good news or update in relation to something by book. A substantial number of sorts of books that can you take to be your object. One of them are these claims Python Scripting for ArcGIS by Paul A. Zandbergen (Editor) › Visit Amazon's Paul A. Zandbergen Page search results for this author Paul A. Zandbergen (Editor) (30-Aug-2014) Paperback.

**Download and Read Online Python Scripting for ArcGIS by Paul A. Zandbergen (Editor) › Visit Amazon's Paul A. Zandbergen Page search results for this author Paul A. Zandbergen (Editor) (30-Aug-2014) Paperback #TGF60SMPJWQ**

### **Read Python Scripting for ArcGIS by Paul A. Zandbergen (Editor) › Visit Amazon's Paul A. Zandbergen Page search results for this author Paul A. Zandbergen (Editor) (30-Aug-2014) Paperback for online ebook**

Python Scripting for ArcGIS by Paul A. Zandbergen (Editor) › Visit Amazon's Paul A. Zandbergen Page search results for this author Paul A. Zandbergen (Editor) (30-Aug-2014) Paperback Free PDF d0wnl0ad, audio books, books to read, good books to read, cheap books, good books, online books, books online, book reviews epub, read books online, books to read online, online library, greatbooks to read, PDF best books to read, top books to read Python Scripting for ArcGIS by Paul A. Zandbergen (Editor) › Visit Amazon's Paul A. Zandbergen Page search results for this author Paul A. Zandbergen (Editor) (30-Aug-2014) Paperback books to read online.

### **Online Python Scripting for ArcGIS by Paul A. Zandbergen (Editor) › Visit Amazon's Paul A. Zandbergen Page search results for this author Paul A. Zandbergen (Editor) (30-Aug-2014) Paperback ebook PDF download**

**Python Scripting for ArcGIS by Paul A. Zandbergen (Editor) › Visit Amazon's Paul A. Zandbergen Page search results for this author Paul A. Zandbergen (Editor) (30-Aug-2014) Paperback Doc**

**Python Scripting for ArcGIS by Paul A. Zandbergen (Editor) › Visit Amazon's Paul A. Zandbergen Page search results for this author Paul A. Zandbergen (Editor) (30-Aug-2014) Paperback Mobipocket**

**Python Scripting for ArcGIS by Paul A. Zandbergen (Editor) › Visit Amazon's Paul A. Zandbergen Page search results for this author Paul A. Zandbergen (Editor) (30-Aug-2014) Paperback EPub**